**股票账户怎么查19年亏损—融资融券 赢亏 怎样查询-**

**8 22** 

 $1$ 

excel<br>2  $2$  $3 \times$ 

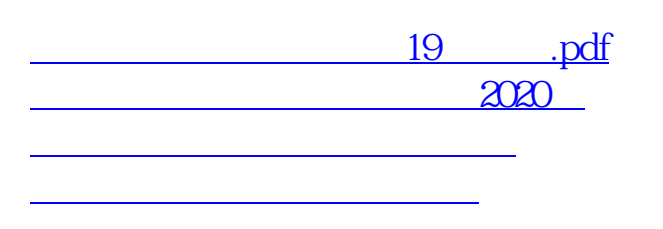

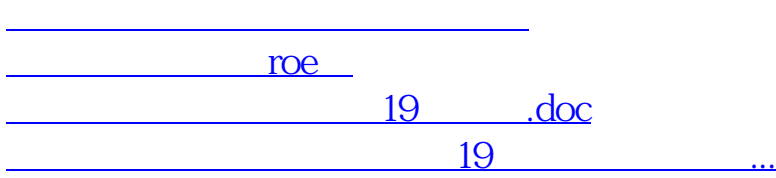

<https://www.gupiaozhishiba.com/store/34726417.html>